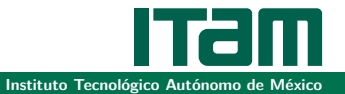

# <span id="page-0-0"></span>El Método de la Ruptura

#### César Becerra Campos

Asesor: Dr. Andreas Wachtel

2 de diciembre de 2021

 $\leftarrow$  m  $\rightarrow$ 

 $\leftarrow$   $\leftarrow$   $\leftarrow$   $\leftarrow$   $\leftarrow$ 

 $\mathbb{R}^n \rightarrow \mathbb{R}^n \xrightarrow{\mathbb{R}^n} \mathbb{R}^n$ 

 $\equiv$ 

三

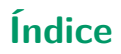

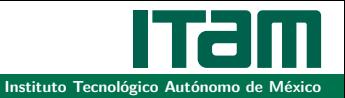

- **1** [¿Qué es el Método de la Ruptura?](#page-2-0)
- **2** [¿Cómo funciona?](#page-6-0)
	- $\blacksquare$ [Intuición en general](#page-7-0)
	- [Siguiendo curvas de nivel](#page-12-0)
	- [Decidiendo qué hacer](#page-17-0) u.
- **3** [Resultados y comentarios](#page-29-0)

 $\leftarrow$   $\Box$ 

重っ

<span id="page-2-0"></span>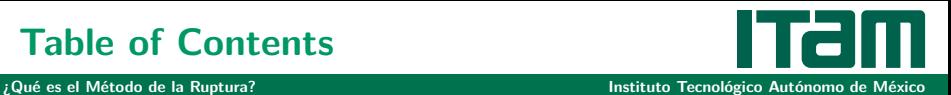

#### **2** [¿Cómo funciona?](#page-6-0)

- **[Intuición en general](#page-7-0)**
- [Siguiendo curvas de nivel](#page-12-0)
- **[Decidiendo qué hacer](#page-17-0)**
- **3** [Resultados y comentarios](#page-29-0)

 $\leftarrow$   $\Box$ 

有  $\rightarrow$   $\equiv$   $\rightarrow$ 

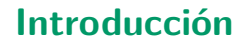

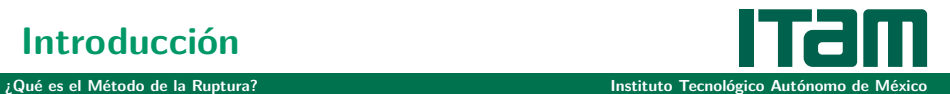

Un método de optimización numérica

 $\leftarrow$   $\Box$   $\rightarrow$ 

4 伊 ト 4

 $\mathbb{R}^n \rightarrow \mathbb{R}^n \xrightarrow{\mathbb{R}^n} \mathbb{R}^n$ 

÷.

目

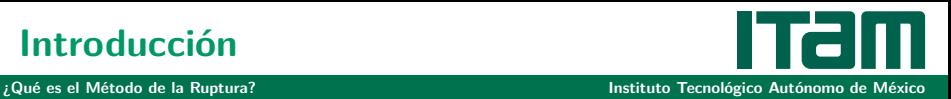

- Un método de optimización numérica
- Implementado para funciones  $f:\mathbb{R}^2\to\mathbb{R}$

 $\leftarrow$   $\Box$   $\rightarrow$ 

 $+ 4 + 4$ 舌  $\rightarrow$   $\epsilon \equiv \epsilon$ 

目

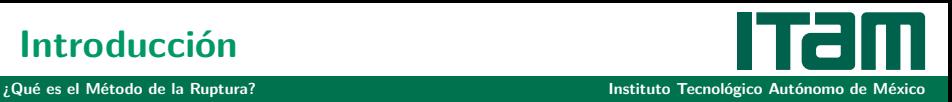

- Un método de optimización numérica
- Implementado para funciones  $f:\mathbb{R}^2\to\mathbb{R}$
- Con un punto de partida  $\vec{x}_0$  estima, potencialmente, todos los mínimos locales

 $\leftarrow$   $\Box$ 

手下

<span id="page-6-0"></span>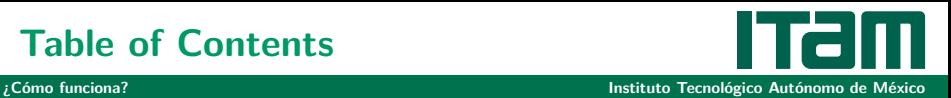

- **2** [¿Cómo funciona?](#page-6-0)
	- $\blacksquare$ [Intuición en general](#page-7-0)
	- [Siguiendo curvas de nivel](#page-12-0)
	- [Decidiendo qué hacer](#page-17-0) u.
- **3** [Resultados y comentarios](#page-29-0)

 $\leftarrow$   $\Box$ 

有

 $\equiv$  +

# **Table of Contents**

<span id="page-7-0"></span>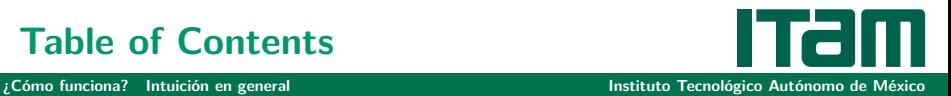

- **1** [¿Qué es el Método de la Ruptura?](#page-2-0)
- **2** [¿Cómo funciona?](#page-6-0)
	- $\blacksquare$ [Intuición en general](#page-7-0)
	- [Siguiendo curvas de nivel](#page-12-0)
	- **[Decidiendo qué hacer](#page-17-0)**
- **3** [Resultados y comentarios](#page-29-0)

 $\leftarrow$   $\Box$ 

 $\equiv$   $\rightarrow$ 

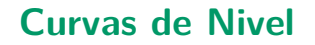

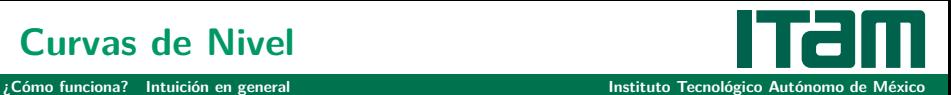

- Conjunto de Nivel:  $\ell_f (\vec{x}_0) = {\vec{x} : f(\vec{x}) = f(\vec{x}_0)}$  $\mathcal{L}_{\mathcal{A}}$
- **Curva de Nivel: Una parte conexa de**  $\ell_f (\vec{x}_0)$

 $\leftarrow$   $\Box$   $\rightarrow$ 

 $+ 4 + 4$ ÷. 三

 $\mathbf{y} = \mathbf{z}$  . The  $\mathbf{y}$ 

# **Primera Curva de Nivel**

#### **[¿Cómo funciona?](#page-6-0) [Intuición en general](#page-7-0) Instituto Tecnológico Autónomo de México**

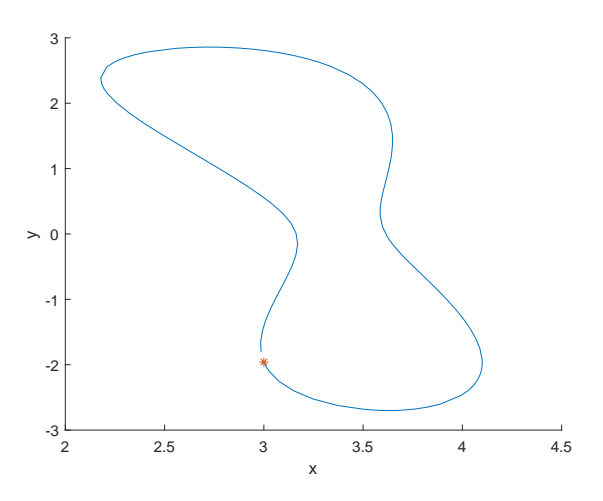

Figura: Función de Himmelblau:  $\vec{x}_0 = (3, -2)$ 

 $\leftarrow$   $\Box$   $\rightarrow$   $\rightarrow$   $\leftarrow$   $\Box$   $\rightarrow$   $\rightarrow$ 

 $\equiv$ 

 $\rightarrow$ 

 $\leftarrow \Xi \rightarrow$ 

# **Encontrando Mínimos**

#### **[¿Cómo funciona?](#page-6-0) [Intuición en general](#page-7-0) Instituto Tecnológico Autónomo de México**

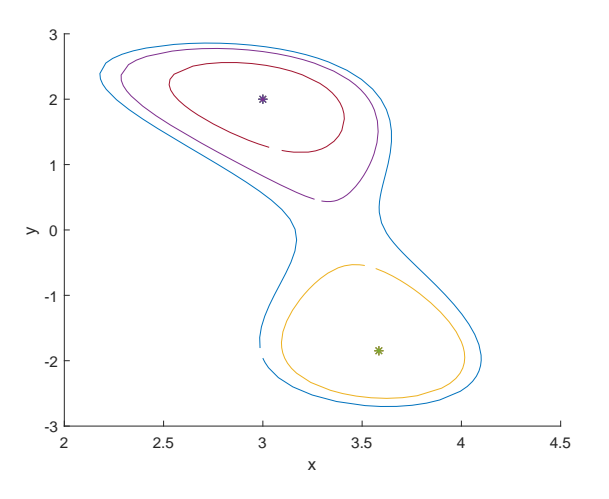

Figura: Función de Himmelblau:  $\vec{x}_0 = (3, -2)$ 

**K ロト K 伊 ト K 毛** 

 $\leftarrow \Xi \rightarrow$ 

 $\rightarrow$ 

# **Haz recursión y conquistarás...**

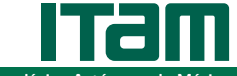

**[¿Cómo funciona?](#page-6-0) [Intuición en general](#page-7-0) Instituto Tecnológico Autónomo de México**

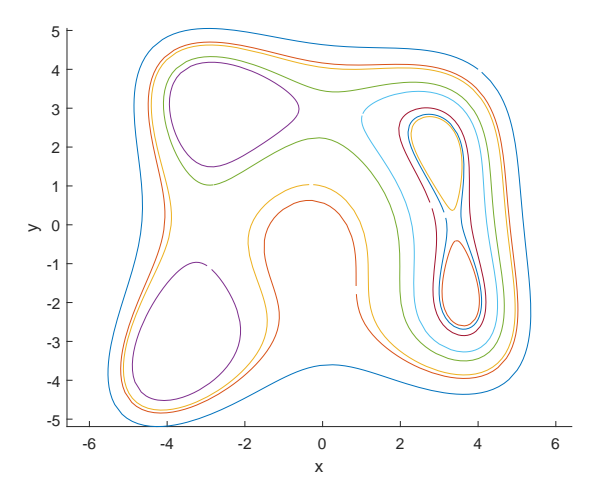

Figura: Función de Himmelblau:  $\vec{x}_0 = (4, 4)$ 

 $4\ \Box\ \vdash\ \ast\ \bigoplus\ \vdash\ \ast\ \ \Xi$ 

 $\sim$  $\leftarrow \Xi \rightarrow$ 

# <span id="page-12-0"></span>**Table of Contents**

**[¿Cómo funciona?](#page-6-0) [Siguiendo curvas de nivel](#page-12-0) Instituto Tecnológico Autónomo de México**

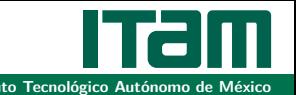

### **1** [¿Qué es el Método de la Ruptura?](#page-2-0)

- **2** [¿Cómo funciona?](#page-6-0) **[Intuición en general](#page-7-0)** [Siguiendo curvas de nivel](#page-12-0) **[Decidiendo qué hacer](#page-17-0)**
- **3** [Resultados y comentarios](#page-29-0)

 $\leftarrow$   $\Box$ 

 $\equiv$  +

# **Para Seguir una Curva de Nivel**

**[¿Cómo funciona?](#page-6-0) [Siguiendo curvas de nivel](#page-12-0) Instituto Tecnológico Autónomo de México**

#### Requisitos:

Introducir un parámetro de tiempo, t. Así,  $\Phi(t) = (x(t), y(t))$  es la parametrización de la curva de nivel.

Encontrar una EDO que siga la curva.

Aplicar un método numérico que siga la EDO

 $\leftarrow$   $\Box$   $\rightarrow$ 

 $+ 4 + 4$ 

 $\epsilon \equiv \epsilon$ 

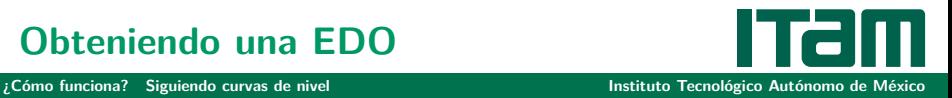

Sabemos que  $\nabla f(\vec{x})$  y la curva de nivel son perpendiculares.

Calculamos  $\nabla f(\vec{x})$  de manera exacta o con diferencias finitas.

Multiplicamos por 
$$
A = \begin{pmatrix} 0 & -1 \\ 1 & 0 \end{pmatrix}
$$
 para girar 90°

Así,  $\int_{0}^{x}$ y˙  $\left( \begin{matrix} 0 & -1 \ 1 & 0 \end{matrix} \right) \nabla f(\vec{x})$ , es la EDO que necesitamos para seguir la curva de nivel.

イロト イ母 トイモト イモト

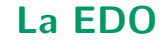

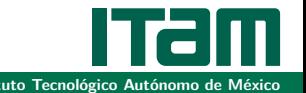

Definimos 
$$
H(x) = \begin{pmatrix} 0 & -1 \\ 1 & 0 \end{pmatrix} \nabla f(\vec{x})
$$
, y tenemos el siguiente PVI:

PVI en cada paso:

$$
\begin{pmatrix}\n\dot{x} \\
\dot{y}\n\end{pmatrix} = \frac{H(\vec{x})}{\max\{1, ||\nabla f(\vec{x}(t_i))||\}}
$$
\n
$$
\vec{x}(0) = \vec{x}(t_i)
$$

イロト イ母 トイモト イモトー

# **¿Cómo seguir esa EDO?**

**[¿Cómo funciona?](#page-6-0) [Siguiendo curvas de nivel](#page-12-0) Instituto Tecnológico Autónomo de México**

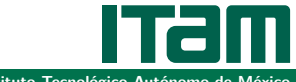

#### $R<sub>K4</sub>$

- **Trapecio Explícito**
- **i** ¡Muchos más!

イロト イ母 トイモト イモト

三

# **Table of Contents**

<span id="page-17-0"></span>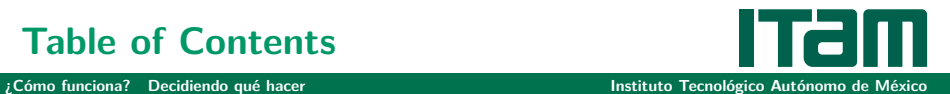

#### **1** [¿Qué es el Método de la Ruptura?](#page-2-0)

#### **2** [¿Cómo funciona?](#page-6-0)

- **[Intuición en general](#page-7-0)**
- [Siguiendo curvas de nivel](#page-12-0)
- u. [Decidiendo qué hacer](#page-17-0)
- **3** [Resultados y comentarios](#page-29-0)

 $\leftarrow$   $\Box$   $\rightarrow$ 

 $\equiv$  +

# **Una Medida Importante**

**[¿Cómo funciona?](#page-6-0) [Decidiendo qué hacer](#page-17-0) Instituto Tecnológico Autónomo de México**

Para medir la curvatura...

 $\theta_i$  es el ángulo de  $\nabla f(\vec{x}_i)$  respecto al eje x.

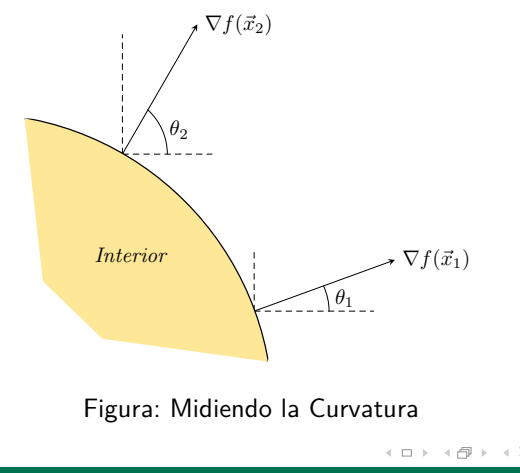

 $\Xi$  +

# **Convexidad y Concavidad**

**[¿Cómo funciona?](#page-6-0) [Decidiendo qué hacer](#page-17-0) Instituto Tecnológico Autónomo de México**

h an

Tres opciones:

Donde  $\theta^{'} > 0$ , la curva de nivel es convexa (bien inflada).

**César Becerra Campos [El Método de la Ruptura](#page-0-0) 18**

 $+$   $+$   $+$   $+$   $+$   $+$ 

 $\epsilon \equiv \epsilon$ 

三

# **Convexidad y Concavidad**

**[¿Cómo funciona?](#page-6-0) [Decidiendo qué hacer](#page-17-0) Instituto Tecnológico Autónomo de México**

#### Tres opciones:

- Donde  $\theta^{'} > 0$ , la curva de nivel es convexa (bien inflada).
- Donde  $\theta^{'} <$  0, la curva de nivel es cóncava (hundida hacia adentro).

 $\leftarrow$   $\Box$   $\rightarrow$ 

 $\leftarrow$   $\leftarrow$   $\leftarrow$ 

# **Convexidad y Concavidad**

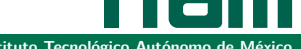

**[¿Cómo funciona?](#page-6-0) [Decidiendo qué hacer](#page-17-0) Instituto Tecnológico Autónomo de México**

#### Tres opciones:

- Donde  $\theta^{'} > 0$ , la curva de nivel es convexa (bien inflada).
- Donde  $\theta^{'} <$  0, la curva de nivel es cóncava (hundida hacia adentro).
- Donde  $\theta^{'}=$  0, la curva de nivel es una línea recta.

 $\leftarrow$   $\Box$   $\rightarrow$ 

# **Ejemplo Ilustrativo**

**[¿Cómo funciona?](#page-6-0) [Decidiendo qué hacer](#page-17-0) Instituto Tecnológico Autónomo de México**

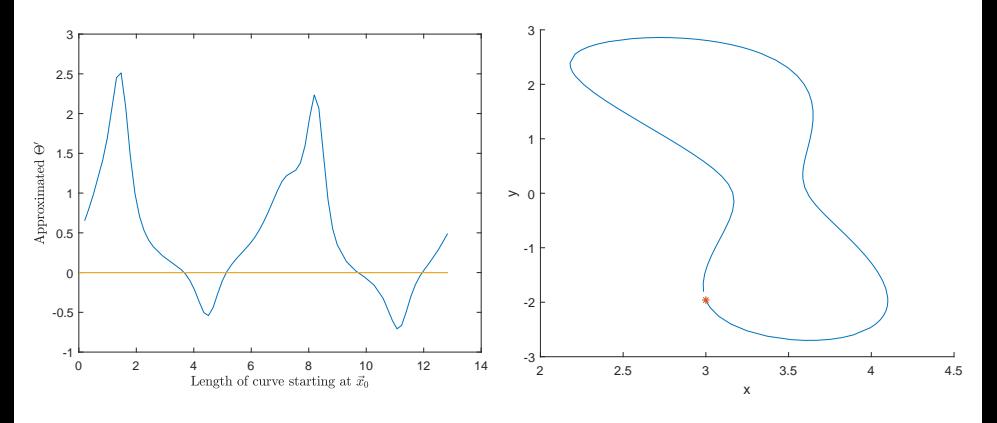

Figura: Una Curva de Nivel y su medida  $\theta^{'}$ 

**≮ロト ⊀伊 ト ⊀** 

 $\equiv$  $\sim$  $\leftarrow \Xi \rightarrow$ 

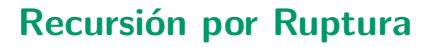

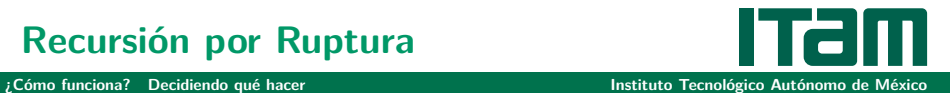

Def: Picos negativos

Para una curva de nivel  $M_{\vec{\chi}_0}$ , los *Picos Negativos* son aquellos puntos  $\vec{\chi}_i$ donde  $\theta _{j}^{^{\prime }}$  $\sigma_i$  alcanza un mínimo

Si dos Picos Negativos están cerca, creamos una ruptura.

← 〇 →

 $\leftarrow$   $\Box$   $\rightarrow$ 

# **Recursión por Ruptura**

**[¿Cómo funciona?](#page-6-0) [Decidiendo qué hacer](#page-17-0) Instituto Tecnológico Autónomo de México**

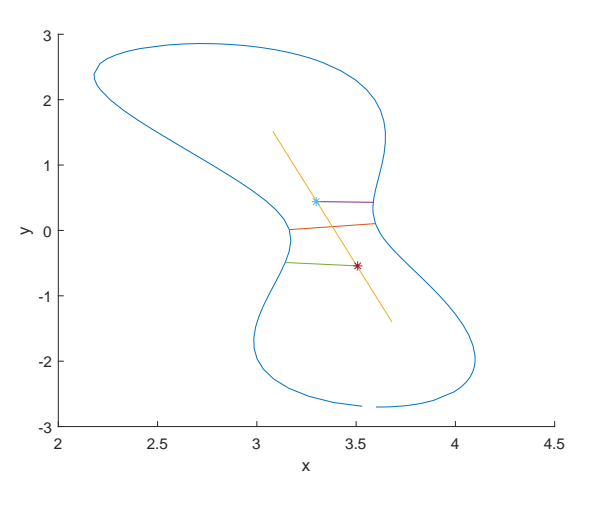

Figura: Ruptura

- ← ロ ト → (倒 ト →

 $\equiv$ 

 $\mathbf{b}$ 

 $\leftarrow \Xi \rightarrow$ 

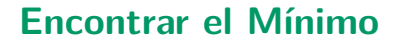

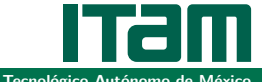

**[¿Cómo funciona?](#page-6-0) [Decidiendo qué hacer](#page-17-0) Instituto Tecnológico Autónomo de México**

#### Convexidad Global

Si  $\theta_{i}^{'} > 0$  para toda  $i$ , entonces la curva de nivel es *globalmente convexa.* 

Si una curva de nivel es globalmente convexa, entonces:

¿Está cerca de un mínimo? Método de Newton

¿Está lejos?

Bajar el Nivel

 $\leftarrow$   $\leftarrow$   $\leftarrow$   $\leftarrow$   $\leftarrow$   $\leftarrow$   $\leftarrow$ 

 $\equiv$   $\rightarrow$ 

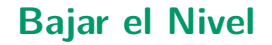

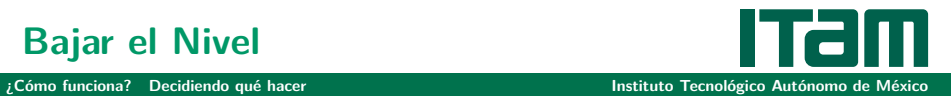

Sea L la longitud de la curva. Luego, tomamos:

$$
\vec{y}_0 = \vec{x}_i - kL \frac{\nabla f(\vec{x})}{\left|\left|\nabla f(\vec{x})\right|\right|}
$$

Aquí, k es un parámetro que representa la proporción de L a avanzar.

 $4.171 +$ 

マタト マミト マミト

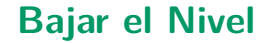

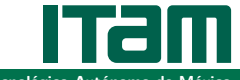

**[¿Cómo funciona?](#page-6-0) [Decidiendo qué hacer](#page-17-0) Instituto Tecnológico Autónomo de México**

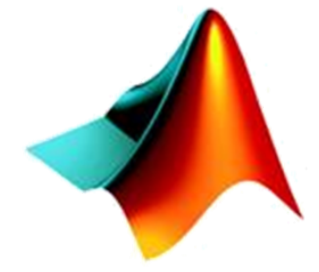

# **MATLAB**

**César Becerra Campos [El Método de la Ruptura](#page-0-0) 24**

イロト イ母 ト イヨ ト イヨト

目

# **Esquema General**

**[¿Cómo funciona?](#page-6-0) [Decidiendo qué hacer](#page-17-0) Instituto Tecnológico Autónomo de México**

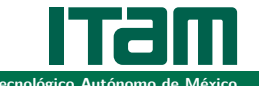

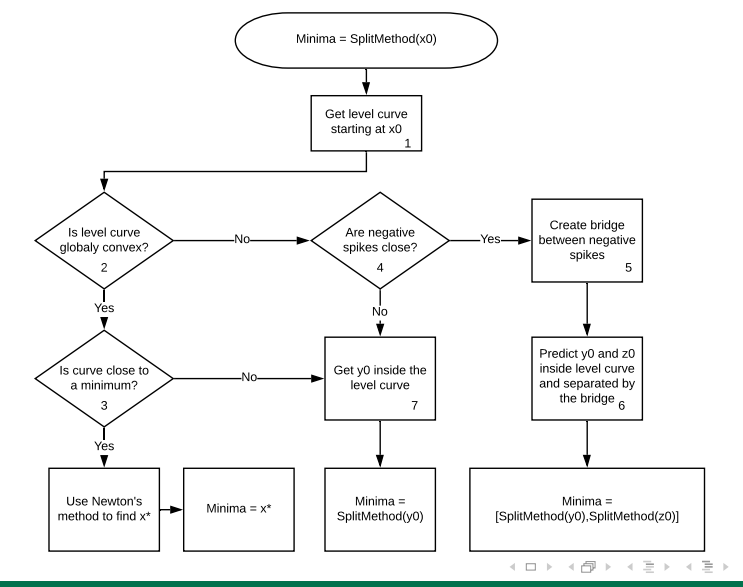

#### **César Becerra Campos [El Método de la Ruptura](#page-0-0) 25**

<span id="page-29-0"></span>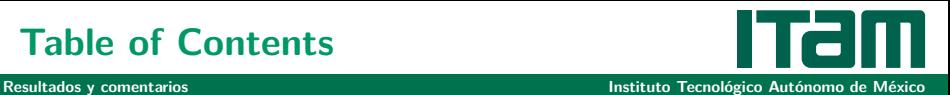

- **1** [¿Qué es el Método de la Ruptura?](#page-2-0)
- **2** [¿Cómo funciona?](#page-6-0)
	- **[Intuición en general](#page-7-0)**
	- [Siguiendo curvas de nivel](#page-12-0)
	- **[Decidiendo qué hacer](#page-17-0)**
- **3** [Resultados y comentarios](#page-29-0)

 $\leftarrow$   $\Box$   $\rightarrow$ 

 $\leftarrow$   $\leftarrow$   $\leftarrow$ 

÷.  $\rightarrow$   $\equiv$   $\rightarrow$ 

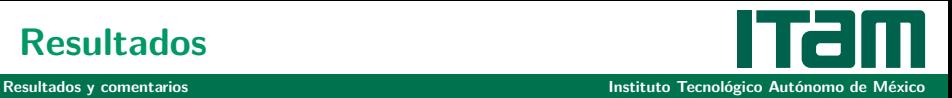

Cuadro: Función de Himmelblau:  $\vec{x}_0 = (4, 4)$ 

| <b>Minimos</b>           | Minimos estimados        | Error       |
|--------------------------|--------------------------|-------------|
| (3.0, 2.0)               | (3.0000 , 1.9999)        | 1.7117 e-12 |
| $(-2.805118, 3.131312)$  | $(-2.805118 , 3.131312)$ | 5.3283 e-07 |
| $(-3.779310, -3.283186)$ | $(-3.779310,-3.283185)$  | 2.5449 e-07 |
| $(3.584428, -1.848126)$  | $(3.584428,-1.848126)$   | 6.2730 e-07 |

イロト イ部 トイモト イモト

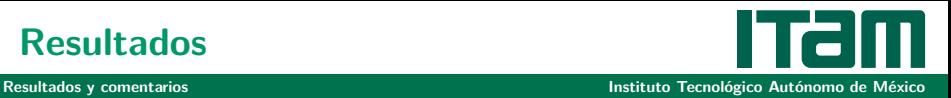

#### Cuadro: Método de la ruptura aplicado a diferentes funciones

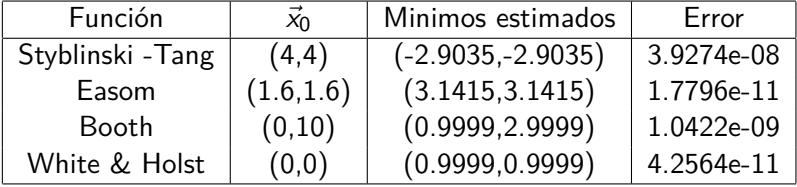

イロト イ母 トイモト イモトー

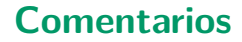

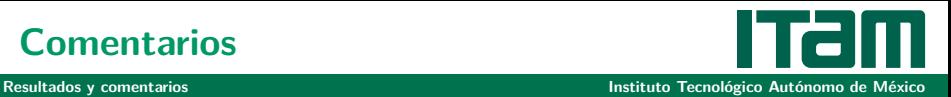

El método requiere funciones suaves y con curvas de nivel cerradas.

イロト イ母 トイモト イモトー

三

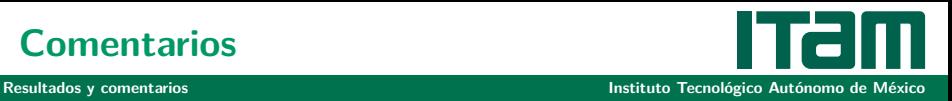

ミュコミュ

- El método requiere funciones suaves y con curvas de nivel cerradas.
- Aproxima bien los mínimos, aunque algunos parámetros deben ser ajustados para cada función f .

 $\leftarrow$   $\Box$   $\rightarrow$ 

 $+ 4 + 4$ 

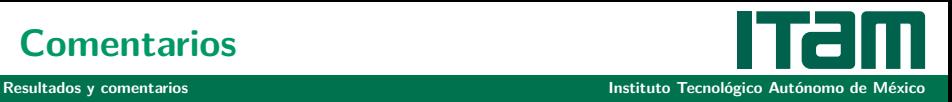

- El método requiere funciones suaves y con curvas de nivel cerradas.
- Aproxima bien los mínimos, aunque algunos parámetros deben ser ajustados para cada función f.
- Tener información parcial sobre el conjunto de nivel ha sido un problema constante.

 $\leftarrow$   $\Box$   $\rightarrow$ 

 $+ 4 + 4$ 

 $\equiv$   $\rightarrow$ 

<span id="page-35-0"></span>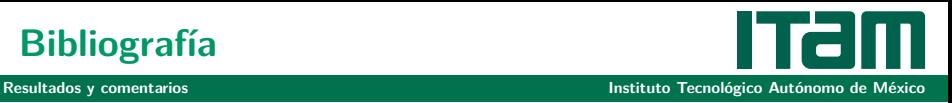

- **1** Amir Beck, Introduction to Nonlinear Optimization Theory, Algorithms and Applications MOS-SIAM series on Optimization. SIAM, 2014.
- **2** Andrei Neculai, An Unconstrained Optimization Test Function Collection Advanced Modeling and Optimization, Vol. 10, number 1, 2008.
- **3** Jorge Nocedal and Stephen Wright, Numerical Optimization. New York: Springer, 2006.

 $\leftarrow$   $\Box$   $\rightarrow$ 

 $\mathcal{A}$   $\overline{\mathcal{F}}$   $\mathcal{F}$   $\mathcal{F}$   $\mathcal{F}$